# **МІНІСТЕРСТВО ОСВІТИ І НАУКИ УКРАЇНИ**

# **Національний авіаційний університет**

# **Факультет транспорту, менеджменту і логістики**

**Кафедра менеджменту зовнішньоекономічної діяльності підприємств**

Методичні вказівки до практичних (семінарських) занять з

## **навчальної дисципліни**

#### **«Інформаційні системи і технології в управлінні організацією»**

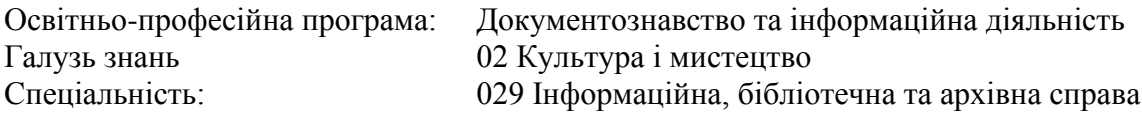

**Розробник доц. к.е.н. Гращенко І.С.**

#### **Київ-2023**

**Метою** є засвоєння теоретичних і практичних знань з основ створення та функціонування інформаційних систем і технологій, їх використання для управління економікою, вивчення теорії економічної інформації, структури та етапів побудови інформаційних систем у менеджменті; ознайомлення із сучасними інформаційними технологіями та їх використанням в інформаційних системах менеджменту, задля їхньої конкурентоспроможності на глобальному ринку праці у сфері управління організаціями, що дозволить їм зробити позитивний внесок у розвиток суспільства.

**Завданнями** вивчення навчальної дисципліни є:

− оволодіння основними методами використання інформаційних систем та технологій в управлінні організацією;

− використання знань з менеджменту та використання інформаційних систем для впровадження сучасних та інноваційних технологій управління підприємством;

− засвоєння студентами основних технологій використання інформаційних систем в менеджменті, проведення наукової роботи;

− використання комплексу знань з менеджменту організацій для створення сприятливих умов творчої наукової діяльності.

#### **1.2. Результати навчання, які дає можливість досягти навчальна дисципліна.**

У результаті вивчення навчальної дисципліни студент має досягти таких **результатів навчання**:

− РН 2. Здійснювати організацію та управління інформаційно-аналітичною діяльністю на підприємствах та установах.

− РН 7. Розробляти моделі предметної галузі, застосовувати принципи проєктування автоматизованих БД, семантичного вебу, веб-сервісів та соціальних медіа в інформаційній діяльності.

− РН 8. Створювати та реалізовувати затребувані споживачами інформаційні продукти та послуги.

− РН 9. Здійснювати маркетингові дослідження ринку інформаційних продуктів та послуг.

− РН 11. Застосувати законодавчі та нормативні документи, що регулюють функціонування інформаційної сфери.

− РН 12. Використовувати знання та навички щодо проведення збору даних, моделювання документно-інформаційних систем і їх ресурсів при аналізі конкурентоспроможності установи.

− РН 13. Застосовувати прикладне програмне забезпечення для вирішення управлінських та/або наукових завдань на основі поєднання інтелектуальних здібностей людини з функціональними можливостями інформаційних систем.

− РН 16. Приймати ефективні, науково-обґрунтовані управлінські рішення в сфері документаційного й інформаційно-аналітичного забезпечення діяльності установ і підприємств, у тому числі авіаційної галузі.

− РН 17. Здійснювати процедури формування, використання, зберігання інформаційних ресурсів, зокрема електронних, інформаційних систем установ і підприємств, у тому числі авіаційних.

## **1.3. Компетентності, які дає можливість здобути навчальна дисципліна.**

У результаті вивчення навчальної дисципліни студент має набути такі **компетентності**:

− ЗК 3. Вміння виявляти, ставити та вирішувати проблеми.

− ЗК 4. Здатність мотивувати людей та рухатися до спільної мети.

− ЗК 5. Здатність виявляти ініціативу та підприємливість.

− СК 1. Здатність до формування ефективної системи управління інформаційною, бібліотечною та архівною діяльністю.

− СК 2. Здатність організовувати роботу та здійснювати керівництво інформаційно-аналітичними структурними підрозділами на підприємствах, в організаціях та установах, зокрема в архівних та бібліотечних.

− СК 3. Здатність використовувати автоматизовані технології для вирішення практичних, управлінських, науково-дослідних і прогностичних завдань у професійній діяльності.

− СК 4. Здатність застосовувати технології та процедури аналітикосинтетичного опрацювання наукової та управлінської інформації.

− СК 6. Здатність застосовувати комп'ютерні технології з метою вдосконалення професійної діяльності, розуміти принципи проєктування та функціонування автоматизованих БД, семантичного вебу, вебсервісів та соціальних медіа.

− СК 9. Здатність організовувати та реалізовувати маркетингову діяльність інформаційних установ.

− СК 10. Здатність забезпечувати ефективне управління інноваційними проєктами.

− СК 12. Здатність здійснювати інформаційний моніторинг.

− СК 13. Здатність застосовувати сучасні технології управління документаційними процесами й інформаційно-аналітичною діяльністю установ і підприємств, у тому числі авіаційної галузі.

− СК 14. Здатність здійснювати управління інформаційними ресурсами та інформаційними системами установ і підприємств, у тому числі авіаційних.

#### **1.4. Міждисциплінарні зв'язки.**

Навчальна дисципліна «Інформаційні системи і технології в управлінні організацією» базується на знаннях таких дисциплін, як: «Електронні ресурси та інтернет-комунікації архівних та бібліотечних установ», «Міжнародна інформація та бізнес» та є базою для вивчення подальших дисциплін, а саме: «Управління документообігом в установах, організаціях та на підприємствах авіаційної галузі», «Організація та управління інформаційно-аналітичною діяльністю в установах та організаціях», «Науково-дослідна практика у сфері документознавства та інформаційної діяльності» та інших.

## **2. ПРОГРАМА НАВЧАЛЬНОЇ ДИСЦИПЛІНИ**

#### **2.1. Зміст навчальної дисципліни.**

Навчальний матеріал дисципліни структурований за модульним принципом і складається з двох навчальних модулів, а саме: навчального **модуля № 1 «Сучасні інформаційні системи і технології в менеджменті»** та навчального **модуля № 2 «Прикладне використання інформаційних технологій та систем в бізнесі»**, кожен з яких є логічною завершеною, відносно самостійною, цілісною частиною навчальної дисципліни, засвоєння якої передбачає проведення модульної контрольної роботи та аналіз результатів її виконання.

## **2.2. Модульне структурування та інтегровані вимоги до кожного модуля. Модуль № 1 «Сучасні інформаційні системи і технології в менеджменті»**

**Інтегровані вимоги модуля № 1:** знати особливості використання інформаційних та комунікаційних технологій; вміти проводити аналіз на основі логічних аргументів та перевірених фактів; вміти аналізувати і структурувати проблему підприємства і розробляти рішення; розуміння функціональних сфер організації та їх взаємодії; здійснювати постановку задачі автоматизації управління в організації та розробляти структуру бази даних, її інформаційне наповнення для конкретної задачі по обробці управлінської інформації; вміти працювати в конкретних сучасних інформаційних системах, що допомагають оптимізувати управлінську діяльність організацій різних форм власності та галузей економіки.

## **Тема 1. Інформаційні системи і технології і їх роль в управлінні економікою**. **Основні поняття та визначення.**

Роль інформаційних систем і технології в управлінні сучасними організаціями інформаційно-аналітичними, бібліотечними та архівними установами. Реальний світ інформаційних систем. Ресурси і технології інформаційних систем. Глобальне інформаційне суспільство. Інформаційні ресурси глобальної мережі «Інтернет». Основоположна роль інформаційних систем і технологій в управлінні організацією. Зростаюча цінність інформаційних технологій. Організації, що орієнтовані на роботу в інтернеті. Використання технологій штучного інтелекту в управлінні організацією. Сучасний погляд на системи штучного інтелекту. Характеристика поведінки систем штучного інтелекту. Основна сфера застосування систем штучного інтелекту. Можливості використання систем штучного інтелекту в архівній та

бібліотечній справі. Конкурентні переваги підприємств, що використовують інформаційні технології. Значущість використання інформаційних технологій в управлінні організацією для здійснення інформаційного бізнесу на міжнародному рівні. Основні напрямки комп'ютеризації менеджменту. Перспективи комп'ютеризації інформаційного забезпечення менеджменту.

## **Тема 2. Електронний обмін комерційними і фінансовими даними.**

Інформація як ресурс для інформаційно-аналітичних, бібліотечних, архівних установ. Види економічної інформації. Структура економічної інформації. Класифікація і класифікатори. Економічна інформація та засоби її формалізованого опису. Структура економічної інформації. Фінансові інформаційні системи. Методи класифікації та кодування інформації. Принципи електронного обміну.

## **Тема 3. Загальна схема функціонування інформаційних систем і технології менеджменту.**

Функції та структура інформаційних систем менеджменту. Ознаки класифікації та структура інформаційного забезпечення менеджменту інформаційно-аналітичних, бібліотечних та архівних установах. Типологія інформаційних систем і технологій в менеджменті організацій. Перехід від традиційних до інтегрованих автоматизованих інформаційних систем у бізнесі. Основні структурні частини функціонування інформаційної системи у менеджменті організації: управління маркетинговою діяльністю, управління людськими ресурсами, управління фінансами, управління виробничими процесами, підтримка бізнес-процесів спеціалізованими інформаційними системами.

## **Тема 4. Засоби інформаційної підтримки прийняття рішень у менеджменті.**

Системи підтримки прийняття управлінських рішень. Інформація, рішення та управління. Система підтримки прийняття рішень. Сутність та компоненти системи підтримки прийняття рішень. Аналітичні методи та інструменти підтримки прийняття управлінських рішень. Методи аналізу «причина-наслідок», кореляційно-регресивний аналіз, аналіз тенденцій, оптимізація. Сфери використання системи підтримки прийняття рішень. Види експертних систем. Складові експертних систем. Розвиток експертних систем. Вартість експертних систем. Технологічні аспекти прийняття рішень. Призначення комп'ютеризованих систем підтримки прийняття рішень (СППР). Основні якісні характеристики СППР.

# **Модуль № 2 «Прикладне використання інформаційних технологій та систем в бізнесі»**

**Інтегровані вимоги модуля № 2:** вміти використовувати ресурси локальних та глобальних мереж в управлінській діяльності посадовців різного рівня управління; вміти користуватися засобами електронної комерції та захисту інформації в інформаційних системах та при роботі в комп'ютерних мережах; мати навички працювати зі спеціалізованим програмним забезпеченням та спеціалізованими інформаційно-пошуковими системами; вміння аналізувати різні інформаційні системи, програмні продукти, інформаційні засоби та технології на відповідність специфіці конкретних організацій, підприємств, у тому числі авіаційних; вміти впроваджувати нові чи модернізувати існуючі інформаційні системи, інформаційні засоби та технології; мати знання щодо розроблення компонентів інформаційних систем, програмних продуктів, інформаційних засобів і технологій, використовувати існуючі інформаційні системи для створення інформаційної бази та виконання конкретних функцій управлінської діяльності.

## **Тема 1. Особливості використання інформаційних систем і технології в управлінні організацією.**

Особливості впровадження інтегрованих інформаційних систем у менеджменті, орієнтованих на внутрішнє та зовнішнє середовище організації. Формування інформаційної бази. Зовнішня інформація. Внутрішня інформація підприємства. Стратегічна та оперативна спрямованість

інформаційних технологій у бізнесі. Системи класу MRP-II, ERP, CSRP. Безпека інформаційних систем. Інформаційна політика. Сервіси безпеки та механізми її порушень. Цифровий підпис. Цифровий сертифікат. Захист апаратних пристроїв. Резервування даних. Захист мереж від зовнішніх втручань. Захист від комп'ютерних вірусів. Безпека і людський фактор. Етичні аспекти використання інформаційних систем. Захист особистої та комерційної таємниці.

## **Тема 2. Організація системи інформаційного забезпечення менеджменту персоналу.**

Управління інформаційними ресурсами та технологіями. Позитивні та проблемні аспекти функціонування інформаційних систем в організаціях архівної сфери. Управління людськими ресурсами у сфері інформаційних технологій. Особливості використання інформаційних систем та технологій в управлінні персоналом. Інформаційні системи з управління персоналом: стратегічне, тактичне та оперативне використання персоналу організації; постійні співробітники організації, навчання та розвиток персоналу.

## **Тема 3. Інформаційні технології управління в інформаційно-аналітичних, бібліотечних, архівних установах, на підприємствах авіаційної галузі.**

Особливості здійснення інформаційно-аналітичної діяльності в архівній сфері. Інформаційні системи, які використовуються в інформаційно-аналітичних, бібліотечних, архівних установах, на підприємствах авіаційної галузі. Інформаційно-аналітична діяльність державних архівів України. Перспективи та проблеми розвитку інформаційно-аналітичної діяльності в Україні. Проблеми та перспективи розвитку інформаційних технологій в Україні і світі.

## **Тема 4. Інформаційні технології формування іміджу організацій та держави в цілому.**

Поняття інформаційної культури, її функції та компоненти. Інформаційна культура в управлінській діяльності. Інформаційна культура та її роль в удосконаленні інформаційної діяльності в інформаційно-аналітичних, бібліотечних, архівних установах, на підприємствах авіаційної галузі. Інформаційні технології формування іміджу організацій і держави. Перспективи формування позитивного іміджу України в міжнародному інформаційному середовищі.

# **ЗАВДАННЯ 1**

# **ОБЧИСЛЕННЯ ОСНОВНИХ ХАРАКТЕРИСТИК ВИПАДКОВОЇ ВЕЛИЧИНИ**

Дискретна випадкова величина Х задається законом розподілу, який представлено в табл. 1.

Таблиця 1

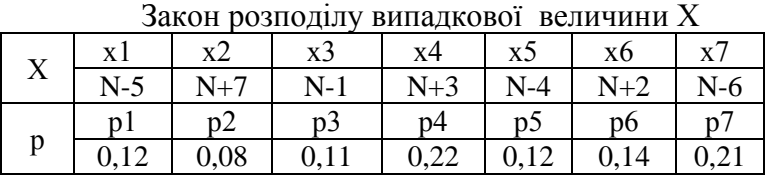

У табл. 1 позначення N – це варіант виконання завдання, який відповідає номеру за списком прізвища студента у журналі групи.

Виконати наступні обчислення характеристик дискретної випадкової величини Х, використовуючи таблицю 1:

- 1. Знайти математичне сподівання випадкової величини Х.
- 2. Знайти дисперсію випадкової величини Х за двома формулами і порівняти результати.
- 3. Знайти середньоквадратичне відхилення випадкової величини Х.
- 4. Знайти середнє значення випадкової величини Х.

#### Методичні вказівки:

Для виконання завдань необхідно використовувати наступні формули:

1. Математичне сподівання випадкової величини Х.

$$
M(X) = \sum_{i=1}^{7} (Xi * pi)
$$
 (1)

2. Дисперсія випадкової величини Х за двома формулами :

$$
D(X) = M[X - M(X)]^{2}
$$
  
\n
$$
D(X) = M(X^{2}) - [M(X)]^{2}
$$
\n(2)  
\n(3)

3. Середньоквадратичне відхилення випадкової величини:

$$
S(X) = \sqrt{D(X)}\tag{4}
$$

4.Середнє значення випадкової величини Х:

$$
C(X) = (\sum_{i=1}^{7} Xi)/7
$$
 (5)

Зауваження щодо виконання обчислень за формулами (1)-(5):

1. В обчисленнях використовувати адреси клітин у EXCEL.

2. При оформленні результатів обчислень забезпечити чіткість викладу алгоритму обчислень.

## **ЗАВДАННЯ 2. ВИЗНАЧЕННЯ СТАНДАРТНОГО ВІДХИЛЕННЯ ВИБІРКОВИХ СПОСТЕРЕЖЕНЬ**

Через Х позначено щоденний прибуток, на протязі тижня, від продажу товарів у супермаркеті.

Результати вибіркових спостережень величини Х (у тисячах гривень), представлено у табл. 2.

Таблиня 2

| Результати виопркових спостережень |             |                |             |                |        |                |  |  |
|------------------------------------|-------------|----------------|-------------|----------------|--------|----------------|--|--|
| $\overline{X}$                     | x2          | x <sub>3</sub> | x4          | x <sub>5</sub> | xб     | $\mathbf{x}$ 7 |  |  |
|                                    |             |                |             |                |        |                |  |  |
|                                    |             |                |             |                |        |                |  |  |
| $N-11$                             | $N+17$ N-21 |                | $N+23$ N-14 |                | $N+12$ | $N-16$         |  |  |
|                                    |             |                |             |                |        |                |  |  |
|                                    |             |                |             |                |        |                |  |  |

Результати вибіркових спостережень

У табл. 1 позначення N – це варіант виконання завдання, який відповідає порядковому номеру запису прізвища студента у журналі його групи.

Необхідно визначити середнє значення прибутку, який отримує супермаркет на протязі тижня й оцінити його надійність. Величина середнього значення прибутку ще не дозволяє оцінити щоденні відхилення від середнього значення. Показником надійності середньої величини є стандартне (середньоквадратичне) відхилення: близько двох третин окремих елементів сукупності знаходяться на одне стандартне відхилення вище або нижче середнього показника.

Виконати наступні обчислення характеристик вибіркових спостережень, використовуючи таблицю 2:

1. Використовуючи функцію **СРЗНАЧ(),** визначити середнє значення вибіркових спостережень.

2. Використовуючи статистичну функцію EXCEL - **СТАНДОТКЛОН(),** визначити стандартне відхилення вибіркових спостережень від середнього значення.

3. Побудувати точкову діаграму відхилень вибіркових спостережень від середнього значення, вказавши діапазон стандартних відхилень від середнього значення для вибіркових спостережень.

#### **Методичні рекомендації.**

Розглянемо, для прикладу, рішення завдання для конкретного варіанта, покладаючи  $N = 35$  у таблиці 2 Для цього варіанта вибіркові спостереження представлені у таблиці 3.

Таблиця 3

Значення вибіркових спостережень для  $N = 35$ 

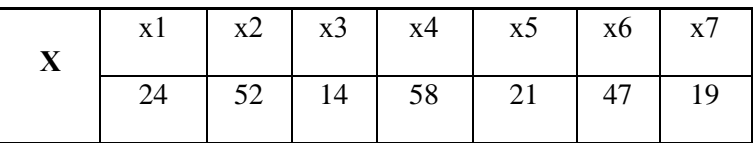

Вважаємо, що вибіркові спостереження розміщені на аркуші **EXCEL** за адресою **(С7:І7).**

Використовуючи функцію =**СРЗНАЧ(С7:І7),** отримуємо середнє значення вибіркових спостережень, яке вказано в таблиці 4.

Використовуючи функцію =**СТАНДОТКЛОН(C7:I7;C30),** отримуємо стандартне відхилення вибіркових спостережень, яке також указано в таблиці 4.

Результати обчислень середнього значення і стандартного відхилення

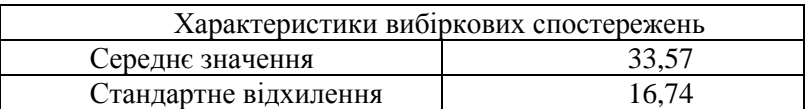

Для побудови точкової діаграми відхилень вибіркових спостережень від середнього значення й визначення діапазону стандартних відхилень від середнього значення необхідно підготувати таблицю 5.

В табл. 5 діапазон стандартних відхилень від середнього значення вибіркових спостережень визначається через додавання стандартного відхилення до середнього значення й віднімання стандартного відхилення від середнього значення, що позначено, відповідно, через "Плюс стандартне відхилення" та "Мінус стандартне відхилення".

Таблиця 5

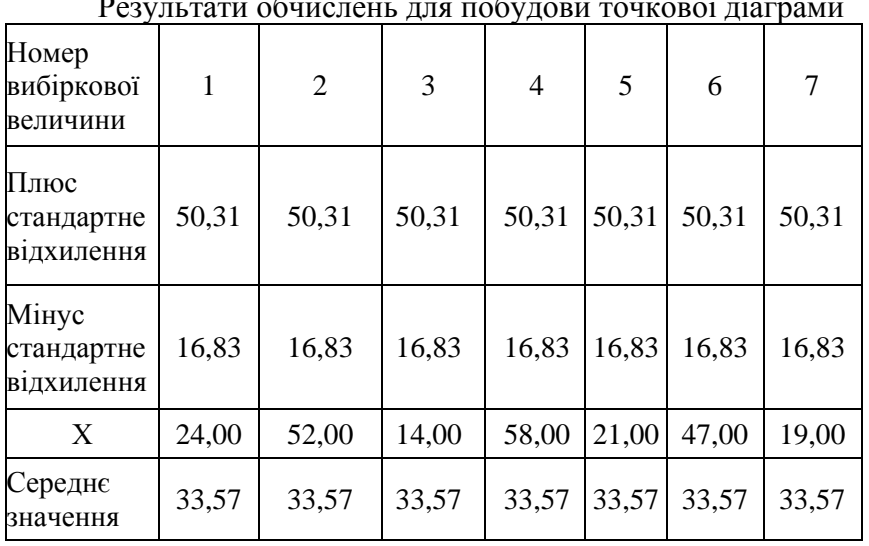

Результати обчислень для побудови точкової діаграми

Точкова діаграма відхилень вибіркових спостережень від середнього значення з діапазоном стандартних відхилень від середнього значення для вибіркових спостережень, побудована за таблицею 5, зображено на рис. 1.

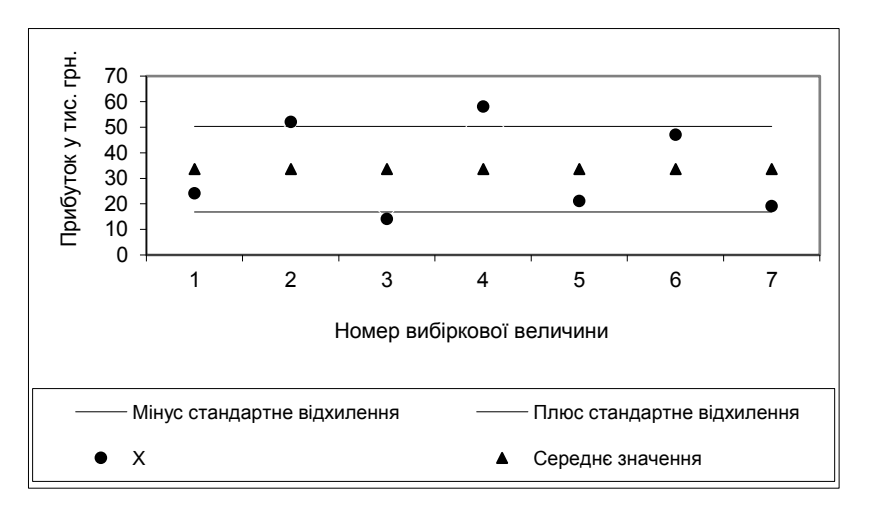

Рис. 1 Точкова діаграма відхилень вибіркових спостережень від середнього значення з діапазоном стандартних відхилень.

Аналіз рис. 1 показує, що перший, п'ятий, шостий та сьомий номери вибіркових спостережень відхилені від середнього значення менше, ніж на величину стандартного відхилення, тобто більшість прибутків супермаркету, на протязі тижня, знаходиться в діапазоні від 16,83тис.грн. до 50,31 тис. грн.

## **ЗАВДАННЯ 3. ВИКОРИСТАННЯ ФУНКЦІЙ ОКРУГЛЕННЯ У EXCEL**

Застосувати функції округлення з **EXCEL** до кожного з трьох чисел, вказаних у таблиці 6, які відповідають конкретному варіанту.

Округлення здійснювати до двох знаків після коми.

Серед функцій округлення, у **EXCEL,** обрати таку, яку доцільно застосовувати у фінансових розрахунках.

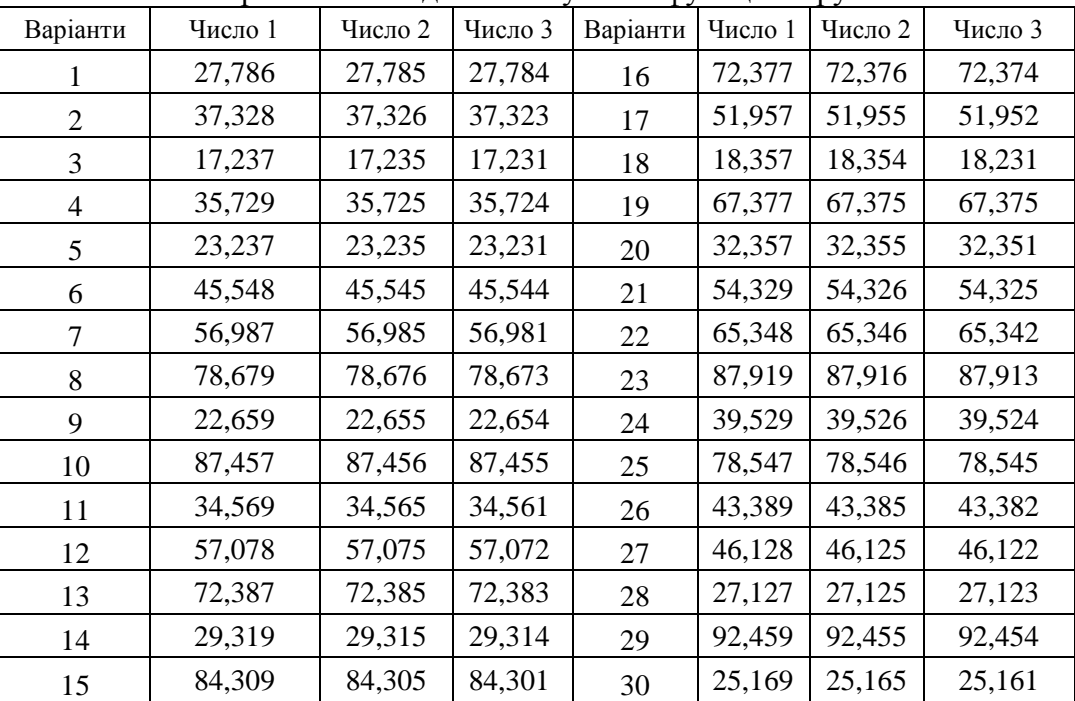

Варіанти чисел для застосування функцій округлення

Таблиця 6

У таблиці 6 номер варіанта – це варіант виконання завдання, який відповідає порядковому номеру запису прізвища студента у журналі його групи.

#### **Методичні рекомендації.**

До кожного з трьох чисел застосувати наступні функції **EXCEL:**

#### **ОКРУГЛ(), ОКРВВЕРХ(), ОКРУГЛВВЕРХ(), ОКРВНИЗ(), ОКРУГЛВНИЗ()**

В аргументах цих функцій округлення вказувати адреси клітинок аркуша **EXCEL**, в яких розміщені задані числа.

Наприклад, якщо числа задані так, як це вказано в таблиці 7, тоді результати застосування функцій округлення можна представити у вигляді таблиці 8.

# Таблиця 7

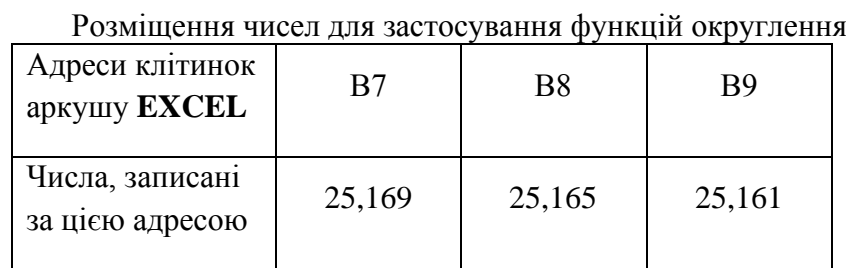

Таблиця 8

Результати застосування функцій округлення

| Функція    | Результати застосування функцій округлення |                               |                              |  |  |
|------------|--------------------------------------------|-------------------------------|------------------------------|--|--|
| округлення |                                            |                               |                              |  |  |
|            |                                            |                               |                              |  |  |
|            | $=$ OKPY $\Gamma$ J $(B7;2)$               | $=$ OKPY $\Gamma$ J $(B78;2)$ | $=$ OKPY $\Gamma$ J $(B9;2)$ |  |  |
| ОКРУГЛ()   |                                            |                               |                              |  |  |
|            | 25,17                                      | 25,17                         | 25,16                        |  |  |
|            |                                            |                               |                              |  |  |

Таблицю 8 можна продовжити для інших функцій округлення, а потім проаналізувати й порівняти результати, обравши одну з функцій округлення, яку доцільно застосовувати у фінансових розрахунках.

# **ЗАВДАННЯ 4:**

# **ЗАСТОСУВАННЯ ФУНКЦІЙ ОКРУГЛЕННЯ У ФІНАНСОВИХ РОЗРАХУНКАХ**

Перерозподілити бюджет організації на перший квартал поточного року між підрозділами організації.

В таблиці 9 представлено попередній розподіл бюджету, який необхідно змінити й перерозподілити порівну на кожний місяць.

Підчас перерозподілу бюджету враховувати особливості округлення у фінансових розрахунках.

## **Методичні рекомендації.**

Підчас обчислень необхідно використати функцію округлення, доцільну у фінансових розрахунках, також використати грошовий формат клітинок у **EXCEL** (у грн.).

Необхідність застосування функції округлення пояснюється особливістю саме фінансових розрахунків, в яких присутні тільки два знаки після коми.

Для вибору відповідної функції округлення в **EXCEL** необхідно скористатися аналізом результатів попереднього завдання 3.

У таблиці 9 номер варіанта – це варіант виконання завдання, який відповідає порядковому номеру запису прізвища студента у журналі його групи.

В обчисленнях користуватися адресами клітинок аркуша **EXCEL**.

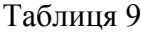

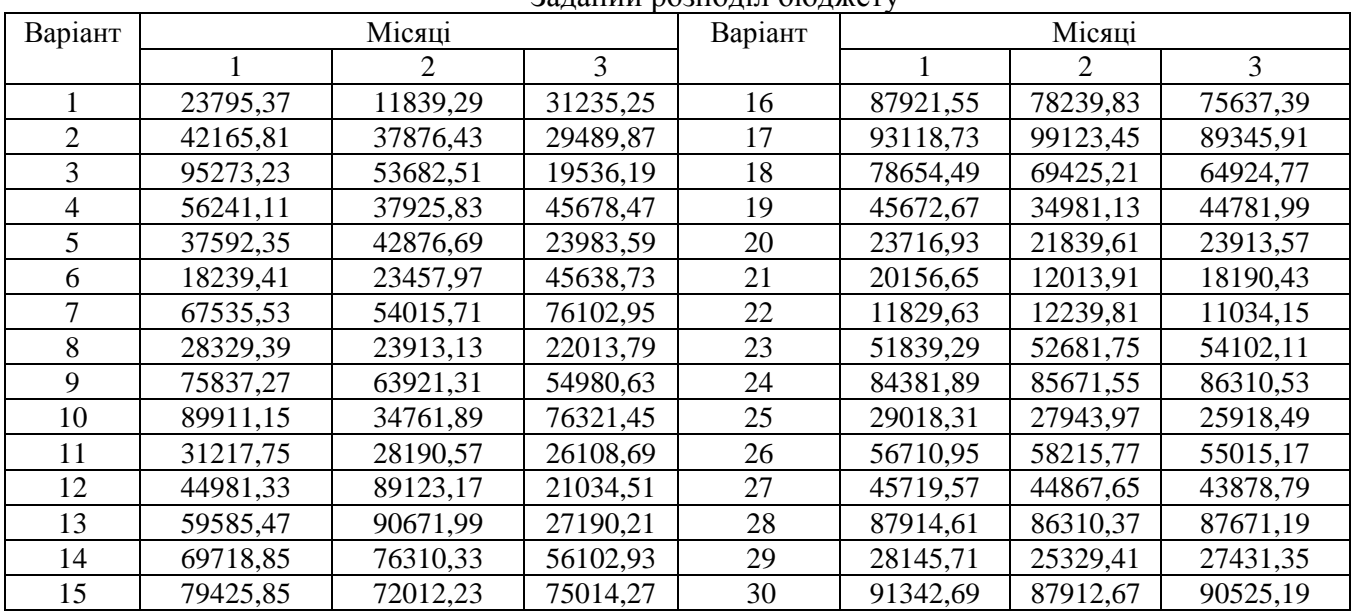

 $3a$ ланий розполіл бюлжету

Результати обчислень подати у вигляді таблиці 10.

Таблиця 10

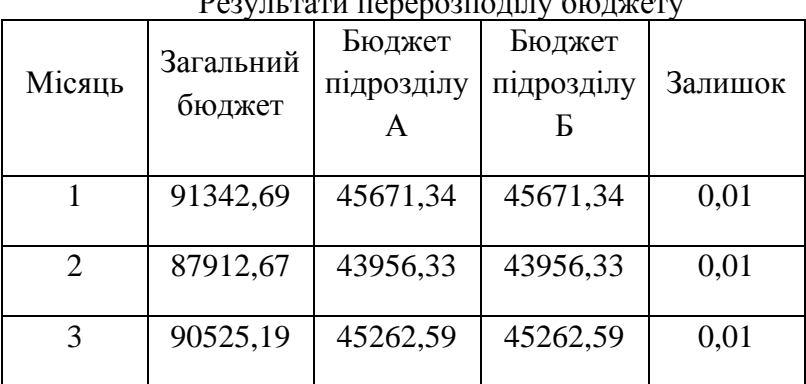

 $D_{22}$ 

Слід зазначити, що колонка "Залишок" утворюється за рахунок доцільного використання функцій округлення в **EXCEL.**

# **ЗАСТОСУВАННЯ ЛОГІЧНИХ ФУНКЦІЙ** *EXCEL* **У ФІНАНСОВИХ РОЗРАХУНКАХ**

Пасивні доходи - це доходи, отримані у вигляді процентів, дивідендів, страхових виплат і відшкодувань, а також роялті.

Пропонується увести податок на пасивні доходи, при цьому розмір податку повинен залежати від величини сукупного пасивного доходу платника податку таким чином, як це зображено в табл. 1.

Побудувати алгоритм розрахунку податку на сукупний пасивний дохід, який потрібно сплатити державі платнику цього податку.

Вимоги до оформлення алгоритму:

- за окремою адресою, в певній клітинці аркуша *EXCEL***,** повинна вводитися величина сукупного пасивного доходу платника податку;

- за окремою адресою, у клітинці аркуша *EXCEL***,** отримати кінцевий результат - суму податку на сукупний пасивний дохід платника податку

- за окремою адресою, у клітинці аркуша *EXCEL***,** отримати залишок сукупного пасивного доходу платника податку після відрахувань податку на цей дохід.

Таблиця 1.

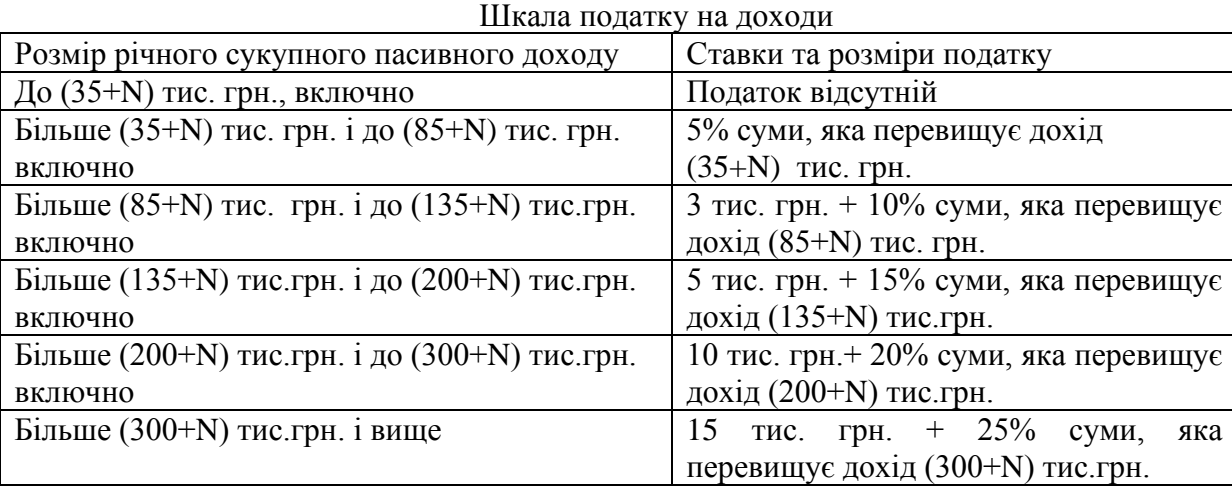

В табл. 1 позначення N визначається за номером прізвища студента у списку в Журналі обліку відвідувань групи.

#### **Методичні рекомендації**

Для розрахунків використовувати логічні функції *EXCEL*. У наступних прикладах застосування логічних функцій вважається, що у клітинці аркуша *EXCEL* **з** адресою **В12** може записуватися будь-яке число.

1) Логічна функція **ЕСЛИ()** містить три аргументи:

$$
= ECJII(X; Y; Z), \qquad (1)
$$

де *Х* – це логічний вираз;

*Y* – значення функції **ЕСЛИ()**, якщо логічний вираз *Х* істинним (**ИСТИНА**);

*Z* - значення функції **ЕСЛИ()**, якщо логічний вираз *Х* не є істинним (**ЛОЖЬ**).

Результатом дії логічної функції **ЕСЛИ()** є значення другого або третього аргументу, залежно від того, чи є логічний вираз у першому аргументі **ИСТИНА** чи **ЛОЖЬ**.

**Приклад 1**. Застосування функції **ЕСЛИ()** наступного вигляду:

= **ЕСЛИ(В12<65; B12; B13)** – означає:

**-** якщо вміст клітинки з адресою **В12** строго менше **65**, тоді вираз **В12<**65 буде істинним (**ИСТИНА**) і результатом дії функції **ЕСЛИ()** буде вміст клітинки з адресою **В12;**

**-** якщо вміст клітинки з адресою **В12** строго більший або дорівнює **65,** тоді вираз **В12<**65 не буде істинним (**ЛОЖЬ**) і результатом дії функції **ЕСЛИ()** буде вміст клітинки з адресою **В13.**

**Приклад 2.** Застосування функції **ЕСЛИ()** наступного вигляду:

= **ЕСЛИ(В12>65; B12; B13)** – означає:

- якщо вміст клітинки з адресою **В12** строго більше **65**, тоді вираз **В12**>65 буде істинним (**ИСТИНА**) і результатом дії функції **ЕСЛИ()** буде вміст клітинки з адресою **В12**;

- якщо вміст клітинки з адресою **В1**2 менший, або дорівнює 65, тоді вираз В12>65 не буде істинним (**ЛОЖЬ**) і результатом дії функції **ЕСЛИ()** буде вміст клітинки з адресою **В13**.

2) Логічна функція **И()** може містити декілька аргументів:

$$
= \mathbf{I}(X_1; X_2; X_3), \tag{2}
$$

де *Х***1,** *Х***2,** *Х***<sup>3</sup>** - логічні вирази.

Результатом дії логічної функції **И()** є логічне значення **–ИСТИНА** чи **ЛОЖЬ**, залежно від логічних виразів *Х***1,** *Х***2,** *Х***3.**

**Приклад 3.** Застосування функції **И()** наступного вигляду:

= **И(В12>65; В12<=85)** – означає:

- якщо вміст клітинки з адресою **В12** строго більше 65 і одночасно менший, або дорівнює 85, тоді результатом дії функції **И()** буде значення **ИСТИНА**;

- якщо вміст клітинки з адресою **В12** не перевищує 65, або строго більший 85, тоді результатом дії функції **И()** буде значення **ЛОЖЬ.**

3) Логічна функція **ЕСЛИ()** серед своїх аргументів може містити вирази з іншими логічними функціями:

**= ЕСЛИ(И(***Х***1;** *Х***2;** *Х***3); адреса1;адреса2).**

**Приклад 4.** Комбіноване **з**астосування функції **ЕСЛИ()** і функції **И()** наступного вигляду:

= **ЕСЛИ(И(В12>65; В12<=85); B12; B13)** – означає:

- якщо вміст клітинки з адресою **В12** строго більший 65 і одночасно менший або дорівнює 85, тоді результатом дії функції **И()** буде значення **ИСТИНА**; а результатом дії функції **ЕСЛИ()** буде вміст клітинки з адресою **В12**;

- якщо вміст клітинки з адресою **В12** не перевищує 65, або строго більший 85, тоді результатом дії функції **И()** буде значення **ЛОЖЬ**, а результатом дії функції **ЕСЛИ()** буде вміст клітинки з адресою **В13**.

Таким чином, всі основні елементи алгоритму виконання завдання, визначеного в табл. 1, описані у прикладах 1 – 4. Повне вирішення завдання вимагає послідовного розгляду всіх інтервалів, вказаних у табл. 1.

Остаточний алгоритм розв'язання завдання таьл. 1 може бути поданий у вигляді послідовних кроків, як це вказано в табл. 2 (при N=30).

Таблиця 2

| АЛГОРИТМ ООРАЛУНКУ ПОДАТКУ |                               |                                  |  |  |  |  |
|----------------------------|-------------------------------|----------------------------------|--|--|--|--|
| Адреса клітинок            |                               |                                  |  |  |  |  |
| 30                         | Сукупний пасивний дохід       | 521                              |  |  |  |  |
| 31                         | До 65 тис. грн. включно       | $=$ ECJI $M(B30 \le 65; 0; B32)$ |  |  |  |  |
| 32                         | Більше 65 грн.                |                                  |  |  |  |  |
|                            | до 115 грн. включно           | $\bullet\bullet\bullet$          |  |  |  |  |
| $\cdots$                   | $\bullet\bullet\bullet$       | $\bullet\bullet\bullet$          |  |  |  |  |
| 49                         |                               | $\bullet\bullet\bullet$          |  |  |  |  |
| 50                         | Сукупний пасивний дохід мінус | $=B30-B49$                       |  |  |  |  |
|                            | податок                       |                                  |  |  |  |  |

 $\Lambda$  Tronuty oбразуниз податку

Під час виконання обчислень необхідно обережно використовувати округлення, оскільки обрахунки проводяться у грошових одиницях.

# **ВИЗНАЧЕННЯ РІВНОВАЖНОЇ ЦІНИ ЗА КРИВИМИ ПОПИТУ ТА ПРОПОЗИЦІЇ**

Мікроекономіка займається аналізом окремих елементів економічної системи. Один з найважливіших розділів мікроекономіки – вивчення попиту й пропозиції.

Попит на деякі товари – це потреба у визначеній кількості товару, обмежена діючими цінами і платоспроможністю (прибутками) споживачів.

Пропозиція – це кількість товару, що може бути подана для продажу за даною ціною.

Збільшення випуску товару вимагає додаткових витрат і, для того, щоб зацікавити виробника у збільшенні випуску товару, потрібно запропонувати йому підвищену ціну. Звідси випливає, що пропозицію *S* потрібно розглядати як зростаючу функцію ціни *Р*. Якщо пропозиція залежить від ціни, то і ціна залежить від пропозиції. Функція *Р* **=** *S***(***Q***)** називається функцією пропозиції, а її графік - кривою пропозиції; тут *Q* – кількість товару, запропонованого для продажу за ціною *Р*.

Якщо ціна на визначений товар починає зростати, то кількість проданого товару буде зменшуватися, тобто залежність попиту *D* від ціни *Р* – спадаюча функція. Функція *Р* **=** *D***(***Q***)** називається функцією попиту, а її графік – кривою попиту; тут *Q* - кількість товару, придбаного споживачами за ціною *Р***.**

Необхідно зобразити криві попиту і пропозиції, знайти рівноважну ціну. Завдання виконати для функцій, які задані формулами (18) і (19).

Крива попиту:

$$
D(Q) = -A \cdot Q + B \tag{1}
$$

Крива пропозиції:

$$
S(Q) = \frac{Q^2}{C} + \frac{Q}{R} + E
$$
 (2)

Параметри *А, В, С, R* та *E* задаються у табл. 1.

У табл. 1 - номер – це варіант завдання, який відповідає порядковому номеру прізвища студента у списку журналу групи.

Користуючись табл. 1, обирати варіант і виконати наступні завдання:

1. Визначити функцію пропозиції як функцію змінної *Q*, підставляючи у формулу (18) відповідні числові значення параметрів **А** і **В**.

2. Визначити функцію попиту як функцію змінної *Q*, підставляючи у формулу (19) відповідні числові значення параметрів **С,** *R* **та E.**

3. Побудувати на одному графіку криву попиту і криву пропозиції. Знайти графічно координати точки перетину.

4. Визначити рівноважну ціну як значення функції попиту у відповідній точці.

Таблиця 1

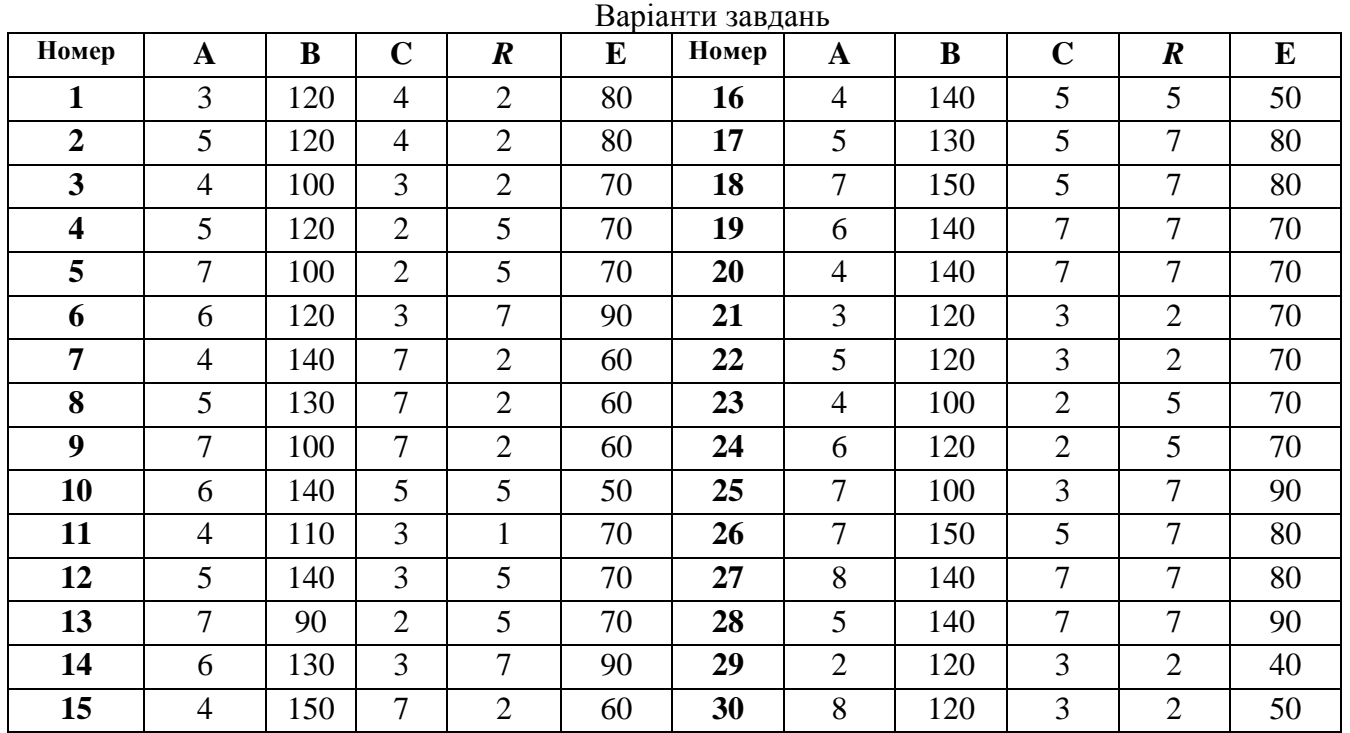

#### **Методичні рекомендації**

Визначити функцію пропозиції *S***(***Q***)** як функцію змінної *Q* таблично, змінюючи значення *Q* у певному діапазоні.

Визначити функцію попиту *D***(***Q***)** як функцію змінної *Q* таблично, змінюючи значення *Q* у певному діапазоні.

Доцільний діапазон зміни значень змінної величини **Q** визначається після розв'язання **piвняння**  $D(Q) = S(Q)$ .

Табличні зображення функцій пропозиції й попиту дозволяють побудувати графіки цих функцій (рис. 1).

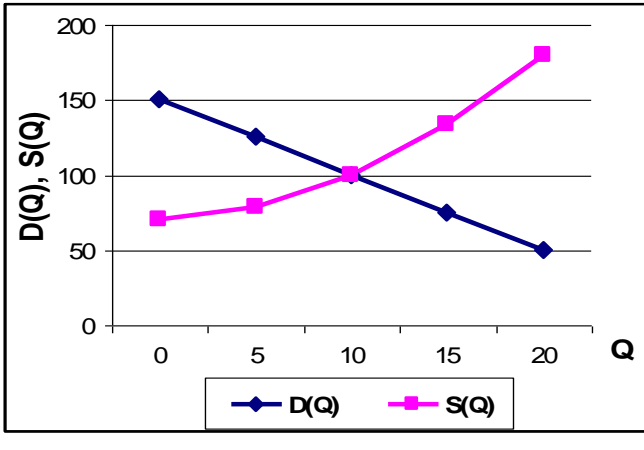

Рис. 1. Графічне визначення рівноважної ціни

Хоча будь-яке припущення про вигляд функціональних залежностей *S***(***Q***)** і *D***(***Q***)** буде спрощенням дійсності, дослідження цих функцій дозволяє приблизно оцінити реальну ситуацію. Таким чином, аналізуючи модель, можна оцінювати, прогнозувати зміну досліджуваних величин. Чим ближче модель до реальності, тим, взагалі кажучи, вона складніша і тим більше точними можуть виявитися прогнози та оцінки.

Деякі висновки про взаємний вплив показників можна зробити, досліджуючи поведінку графіків функцій попиту і пропозиції, які наведені нижче.

Становить інтерес точка перетину кривих попиту та пропозиції. Ця точка називається точкою рівноваги, а відповідна ціна – рівноважною ціною. Перетин графіків при *Р* = 100 означає, що при такій ціні весь випущений товар розкуповується, оскільки попит і пропозиція збігаються.

При цінах, нижчих рівноважної (*Р* < 100) попит перевищує пропозицію, *D*(*Q*) > *S*(*Q*), виникає "дефіцит" товару й виробники можуть підвищувати ціну, ринкова ціна буде прямувати до рівноважної.

Якщо ж ціни вищі рівноважної (*Р* > 100), то *S*(Q) > *D*(*Q*), пропозиція перевищує попит, залишається нереалізована продукція, що спонукає виробників знижувати ціну, і ринкова ціна буде прямувати до рівноважної. Слід зазначити, що тут розглянута дуже спрощена модель, адже ціна не єдиний чинник, що визначає зміну попиту й пропозиції.

Під час побудови графіків кривої попиту і кривої пропозиції необхідно відповідним чином встановити шкалу по осі абсцис та осі ординат для того, щоб точка перетину цих кривих, знаходилася у центрі графіків. З цією метою необхідно лівою клавішею миші двічі клацнути по відповідній осі, відкрити діалогове вікно "Формат оси", в якому слід обрати вкладку "Шкала" і встановити потрібні параметри осі.

## **ПРОГНОЗУВАННЯ У ПРИЙНЯТТІ УПРАВЛІНСЬКИХ РІШЕНЬ**

Відділ маркетингу фірми повинен проаналізувати динаміку продажу продукції фірми Z за минулі роки і дати рекомендації вищому керівництву фірми щодо визначення перспективних напрямків виробництва.

Департамент маркетингу володіє інформацією щодо продукції А і Б. Ця інформація стосується динаміки продажу кожного виду продукції у 2004 – 2013 рр. і відображена у табл. 1.

Користуючись відомими даними, виконати такі завдання:

1. Побудувати дві окремі точкові діаграми динаміки продажу продукції А і Б.

2. У кожній з точкових діаграм побудувати лінії тренда, визначити рівняння лінійної регресії, проаналізувати й зробити висновки щодо тенденцій змін по кожному виду продукції.

3. Виконати прогноз розвитку об'ємів продажу на обраному товарному ринку у 2014- 2016 рр., користуючись рівняннями лінійної регресії й можливостями *EXCEL* при побудові тренда.

4. Обрати найбільше перспективний напрямок виробництва, порівнюючи лінії трендів для двох видів продукції.

5. Виконайте розрахунок прогнозованого щорічного бюджету відділу маркетингу фірми *Z* на обраному товарному ринку у 2014 - 2016 рр. за прогнозованим сукупним об'ємом продажу продукції А і Б. Річний бюджет відділу маркетингу складає 15% від загального річного об'єму продажу продукції.

Таблиця 1

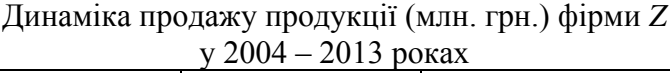

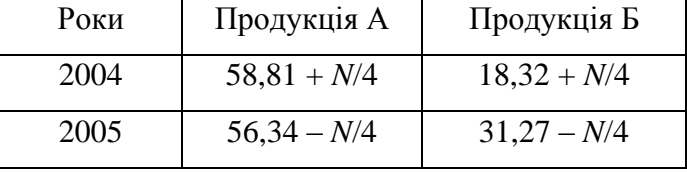

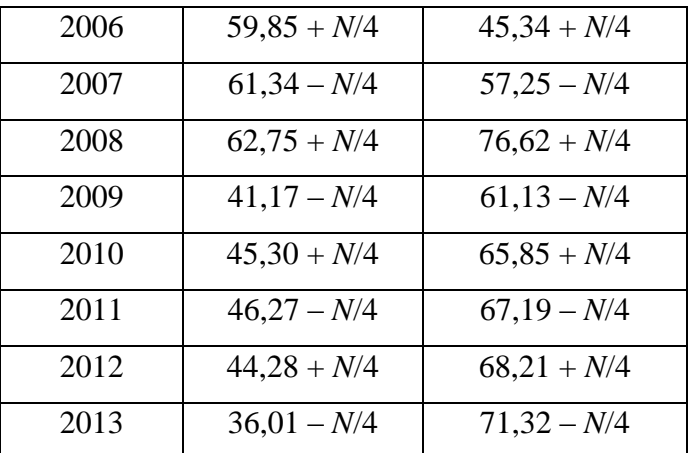

Позначення *N* в табл. 1 відповідає номеру прізвища студента у списку в журналі його групи.

#### **Методичні рекомендації**

Для побудови точкових діаграм динаміки продажу продукції А і Б використовують інформацію, вказану в табл. 1, обираючи при цьому тип діаграми "Точечная".

Після того як точкові діаграми по кожному виду продукції будуть побудовані, можна додавати лінію тренда. На рис. 1 і рис. 2 зображено приклади остаточно побудованих графіків для обох видів продукції, для випадку *N* = 0 у табл. 1.

Для побудови лінії тренда на рис. 1 і 2 використані такі засоби *EXCEL*: клацнути по діаграмі лівою клавішею миші, в "Меню" – "Диаграмма" обрати команду "Добавить линию тренда". У діалоговому вікні "Формат линии тренда" на вкладці "Тип" обрати тип апроксимації "Линейная", а на вкладці "Параментры" встановити режими "Показывать уравнение на диаграмме". На кожній з точкових діаграм з'явиться графік лінії тренда й рівняння лінійної регресії.

Використовуючи отримані рівняння лінійної регресії, можна спрогнозувати, приблизно, об'єми продажу по кожному виду продукції на обраному товарному ринку у 2014-2016 рр. Для цього у таблиці, за якою побудовані діаграми, необхідно продовжити термін розгляду об'ємів продажу до 2016 року і додати ці дані у точкові діаграми, використовуючи "Меню" – "Диаграмма" - "Исходные данные".

Для графічного продовження лінії тренда до 2016 року необхідно двічі клацнути на лінії тренда, у вікні "Формат линии тренда" обрати вкладинку "Параметры", у цій вкладці обрати "Прогноз" на три роки вперед.

Порівнюючи два графіки, можна наочно переконатися у перспективності об'ємів продажу продукції Б на термін до 2016 року.

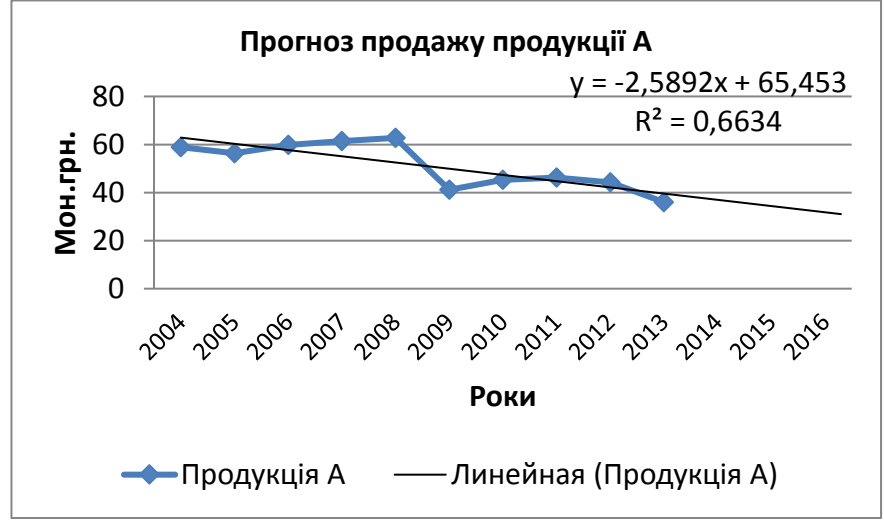

Рис. 1. Лінія тренда й рівняння лінійної регресії для продукції А

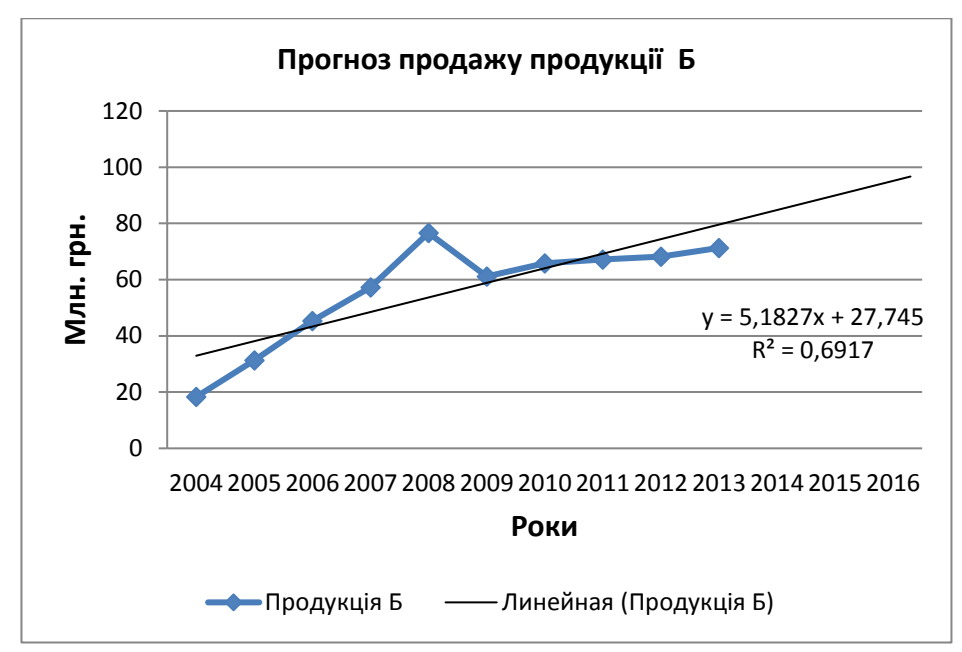

Рис. 2. Лінія тренда й рівняння лінійної регресії для продукції Б

У таблиці, за якою побудовані графіки, провести розрахунок прогнозованих об'ємів продажу продукції А і Б, при цьому використати рівняння лінійної регресії для кожного виду продукції, замість змінної **х** підставляти номер року, для якого виконуються розрахунки, тобто **х** = 11; 12; 13. За результатами прогнозованих сукупних об'ємів продажу продукції А і Б, підрахувати щорічний бюджет відділу маркетингу фірми Z на обраному товарному ринку у 2014 - 2016 рр.

## **ПРИЙНЯТТЯ РІШЕНЬ В УМОВАХ РИЗИКУ І НЕВИЗНАЧЕНОСТІ**

Підприємство А повинне освоїти випуск одного з чотирьох видів продукції.

Стратегії випуску кожного виду продукції позначимо, відповідно, через  $\Phi_1$ ,  $\Phi_2$ ,  $\Phi_3$ ,  $\Phi_4$ . Стратегії  $\Phi_1$ ,  $\Phi_2$ ,  $\Phi_3$ ,  $\Phi_4$  - альтернативні, необхідно прийняти рішення про вибір однієї з цих стратегій.

Результати рішення залежать від конкретних обставин зовнішнього середовища: С1, С2, С3, С4, С5. Прикладами конкретних обставин зовнішньої серед може бути попит на продукцію підприємства, необхідність закуповувати ресурси за визначеними цінами, модернізація технології виробництва, канали розподілу продукції, види реклами та ін.

Кожне управлінське рішення – це вибір одного варіанту з декількох альтернативних варіантів рішень за конкретними, заздалегідь встановленими, критеріями.

**Платіжна матриця** – один із методів статистичної теорії прийняття рішень, що приймаються у випадках, коли менеджер повинен встановити, яка стратегія більшою мірою буде сприяти досягненню цілі підприємства.

Платіж – це грошова винагорода (виграш) чи іншого виду корисність для підприємства, що є наслідком впровадження конкретної стратегії з урахуванням конкретних обставин.

Отримання виграшу може бути пов'язане з ризиком. Ризик - це ймовірність втрат.

В інших випадках отримання виграшу може бути взагалі невизначеним, тобто невідомі навіть ймовірності отримання виграшу.

Платежі, що подані у формі таблиці, складають платіжну матрицю.

Модель платіжної матриці застосовується у таких ситуаціях прийняття рішень:

1. Існує обмежене число альтернативних варіантів вибору :  $\Phi_1$ ,  $\Phi_2$ , ...,  $\Phi_n$ .

2. З певною визначеністю відомі обставини зовнішнього середовища: С1, С2,...,С*n*.

3. Результати рішення залежать від того, яка саме обрана альтернатива Ф*<sup>і</sup>* і які події С*<sup>і</sup>* в дійсності мають місце.

Керівник повинен мати можливість об'єктивно оцінити ймовірність настання подій С1,  $C_2$ ...., $C_n$  чи розрахувати очікуване значення такої ймовірності. Ймовірності настання можливих обставин зовнішнього середовища Р1, Р2,..., Р*<sup>n</sup>* можуть бути обчислені на основі минулих тенденцій чи на основі суб'єктивних оцінок керівника, що виходить із його власного досвіду у подібних ситуаціях.

Прийняття рішень в умовах ризику і невизначеності розглядається для конкретних обставин, які визначені табл. 1, що являє собою конкретну платіжну матрицю. Ця платіжна матриця враховує дію п'яти обставин зовнішнього середовища –  $C_1$ ,  $C_2$ ,  $C_3$ ,  $C_4$ ,  $C_5$ . Число альтернативних варіантів вибору дорівнює чотирьом – це  $\Phi_1$ ,  $\Phi_2$ ,  $\Phi_3$ ,  $\Phi_4$ .

У табл. 1 *N* – порядковий номер студента у списку журналу групи.

Таблиця 1

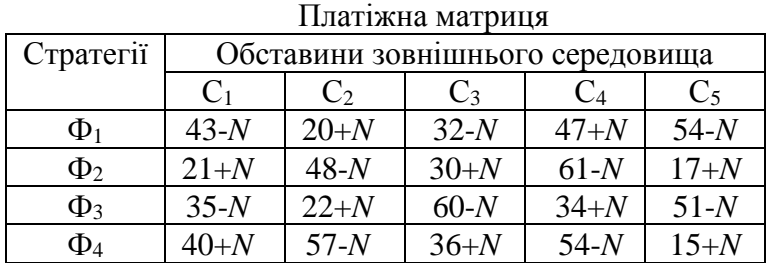

Підставляючи у табл. 1 конкретні числові значення, необхідно записати платіжну матрицю і виконати розрахунки, необхідні для прийняття управлінських рішень по кожному із критеріїв:

1. Обрати стратегію Ф*<sup>k</sup>* за критерієм максимального очікуваного значення, вважаючи відомими ймовірності настання обставин зовнішнього середовища:  $P_1=0,15$ ;  $P_2=0,05$ ;  $P_3=0,2$ ;  $P_4=0.35$ ,  $P_5=0.25$ .

2. Обрати стратегію Ф*<sup>k</sup>* за критерієм максимального очікуваного значення, вважаючи ймовірності настання обставин зовнішнього середовища рівними між собою: *Р*1=*Р*2=*Р*3=*Р*4=*Р*5=0,2.

3. Обрати стратегію Ф*<sup>k</sup>* за критерієм Вальда.

4. Обрати стратегію Ф*<sup>k</sup>* за критерієм Севіджа.

5. Обрати стратегію Ф*<sup>k</sup>* за критерієм крайнього оптимізму.

6. Порівняти результати прийняття рішень по кожному з критеріїв, зробити висновки.

При виконанні розрахунків використовувати функції MS Excel.

#### **Методичні рекомендації**

Розглянемо застосування методу платіжної матриці на прикладі.

У першому випадку застосування методу платіжної матриці вважають відомими ймовірності  $P_1$ ,  $P_2$ ,  $P_3$ ,  $P_4$  настання обставин зовнішнього середовища  $C_1$ ,  $C_2$ ,  $C_3$ ,  $C_4$  відповідно.

Кожній парі сполучень Ф*<sup>і</sup>* і С*<sup>і</sup>* відповідає визначений виграш D*іj* у табл. 2.

Виграш D*іj* може виражати прибуток підприємства, обсяг виробництва, обсяг продажів та ін., тобто величину результатів запланованих дій.

Таблиця 2

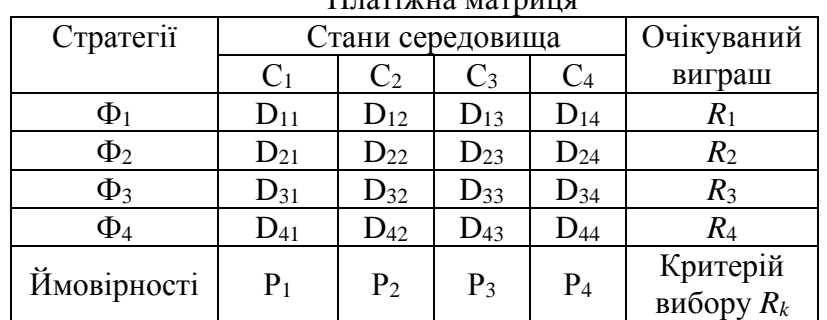

 $\Pi$ <sub>Homi</sub> wuqaa Mataa marraada marraada marraada marraada marraada marraada marraada marraada marraada marraada marraada marraada marraada marraada marraada marraada marraada marraada marraada marraada marraada marraada

Спочатку розраховується очікуваний виграш  $R_i$  по кожній стратегії  $\Phi_i$ , з урахуванням ймовірностей  $P_1$ ,  $P_2$ ,  $P_3$ ,  $P_4$  настання обставин зовнішнього середовища  $C_1$ ,  $C_2$ ,  $C_3$ ,  $C_4$ :

$$
R_i = \sum_{j=1}^{4} D_{ij} \cdot P_j \tag{1}
$$

Критерій *R<sup>k</sup>* вибору стратегії визначається в залежності від значень *Ri*, за наступною формулою:

$$
R_k = \max_i(R_i) \tag{2}
$$

Користуючись формулою (2) обирається стратегія  $\Phi_k$ , якій відповідає очікуваний виграш  $R_k$ , що є максимальним значенням серед можливих очікуваних виграшів *Ri* при *і* = 1,…4.

Таким чином, у цьому випадку критерієм вибору стратегії є максимальний очікуваний виграш. Номер обраної стратегії Ф*<sup>k</sup>* відповідає номеру *k*, при якому очікуване значення *R<sup>i</sup>* приймає максимальне значення *Rk*.

У випадку, якщо ймовірність появи можливих обставин зовнішнього середовища невідома, допускається можливість рівних ймовірностей появи різних обставин і виконується розрахунок за схемою, наведеною вище.

Наслідки рішень також можна оцінити через систему критеріїв, які передбачають різний рівень ризику:

1. У разі необхідності проявити найбільшу обережність, використовується максимінний критерій Вальда, суть якого реалізується у принципі "розраховуй на гірше". В цьому випадку оптимальною буде стратегія *Фk*, орієнтована на отримання максимального з мінімальних виграшів.

Критерій Вальда:

$$
\hat{O}_k \Leftrightarrow \max_i (\min_j (D_{ij})) \tag{16}
$$

2. У разі необхідності уникнути великого ризику використовується мінімаксний критерій Севіджа, суть якого реалізується у принципі мінімізації великого ризику, "розраховуй на краще". В цьому випадку оптимальною буде стратегія Ф*k*, яка містить ризик, що при різних варіантах обставин виявиться мінімальним.

Критерій Севіджа:

$$
\hat{O}_k \Leftrightarrow \min_i (\max_j (D_{ij})) \tag{17}
$$

3. Критерій крайнього оптимізму: "віра в удачу". В даному випадку оптимальною буде стратегія Ф*k*, яка орієнтує на максимальний ризик:

$$
\hat{O}_k \Leftrightarrow \max_i (\max_j (D_{ij})) \tag{15}
$$

Обґрунтувати остаточний вибір стратегії, користуючись отриманими результатами.

#### **РЕКОМЕНДОВАНА ЛІТЕРАТУРА**

#### **Базова література**

3.2.1. Бутенко Т. А. Інформаційні системи та технології : навч. посіб. / Т. А. Бутенко, В. М. Сирий. – Харків : ХНАУ ім. В. В. Докучаєва, 2020. – 207 с.

3.2.2. Загородній А. Г., Шквір В. Д. Інформаційні системи і технології в обліку та аудиті: навч. посібник для студентів ВНЗ / А. Г. Загородній, В. Д. Шквір, О. С.Височан. – Л. : Львівська політехніка, 2019. – 268 с.

3.2.3. Новаківський І. І. Інформаційні системи в менеджменті: адаптивний підхід. підруч. / І. І. Новаківський, І. І, Грибик, Н. В. Смолінська. – К : Видавничий дім «Кондор», 2019. – 440 с.

#### **Допоміжна література**

3.2.4. Олійник А. В. Інформаційні системи і технології у фінансових установах. Навчальний посібник (рек. МОН України) / А. В.Олійник, В. М.Шацька. – К. : Новий світ-2000,  $2020 - 436$  c.

3.2.5. Про захист інформації в інформаційно-телекомунікаційних системах [Електронний ресурс] : Закон України 5 липня 1994 року № 80/94-ВР. Поточна редакція від 01.07.2022 // База даних «Законодавство України». – Режим доступу : [https://zakon.rada.gov.ua/laws/show/80/94-](https://zakon.rada.gov.ua/laws/show/80/94-%D0%B2%D1%80#Text) [%D0%B2%D1%80#Text.](https://zakon.rada.gov.ua/laws/show/80/94-%D0%B2%D1%80#Text) – Назва з титул. екрану.

3.2.6. Про інформацію [Електронний ресурс] : Закон України [від 13.01.2011 р. № 2938- 17]. – Режим доступу : [http://zakon3.rada.gov.ua/laws/show/2657-12.](http://zakon3.rada.gov.ua/laws/show/2657-12) – Назва з титул. екрану.

## **3.3. Інформаційні ресурси в Інтернеті**

3.3.1. Національна бібліотека ім. В.І. Вернадського / [Електронний ресурс]. – Режим доступу: http://www.nbuv.gov.ua/.

3.3.2. Офіційний Веб-портал компанії Майкрософт (українською мовою) [Електронний ресурс]. – Режим доступу: http://www.microsoft.com/ukua/default.aspx.

3.3.3. Сайти періодичних видань: «Менеджмент». [Електронний ресурс] – Режим доступу : [http://www.management.com.ua.](http://www.management.com.ua/)